## Bandwidth Management

Managing high-latency and limited bandwidth satellite connections

> Aloiamoa Anesi, Jr Blue Sky Communications alo.anesi@bluesky.as

## Physical Layout

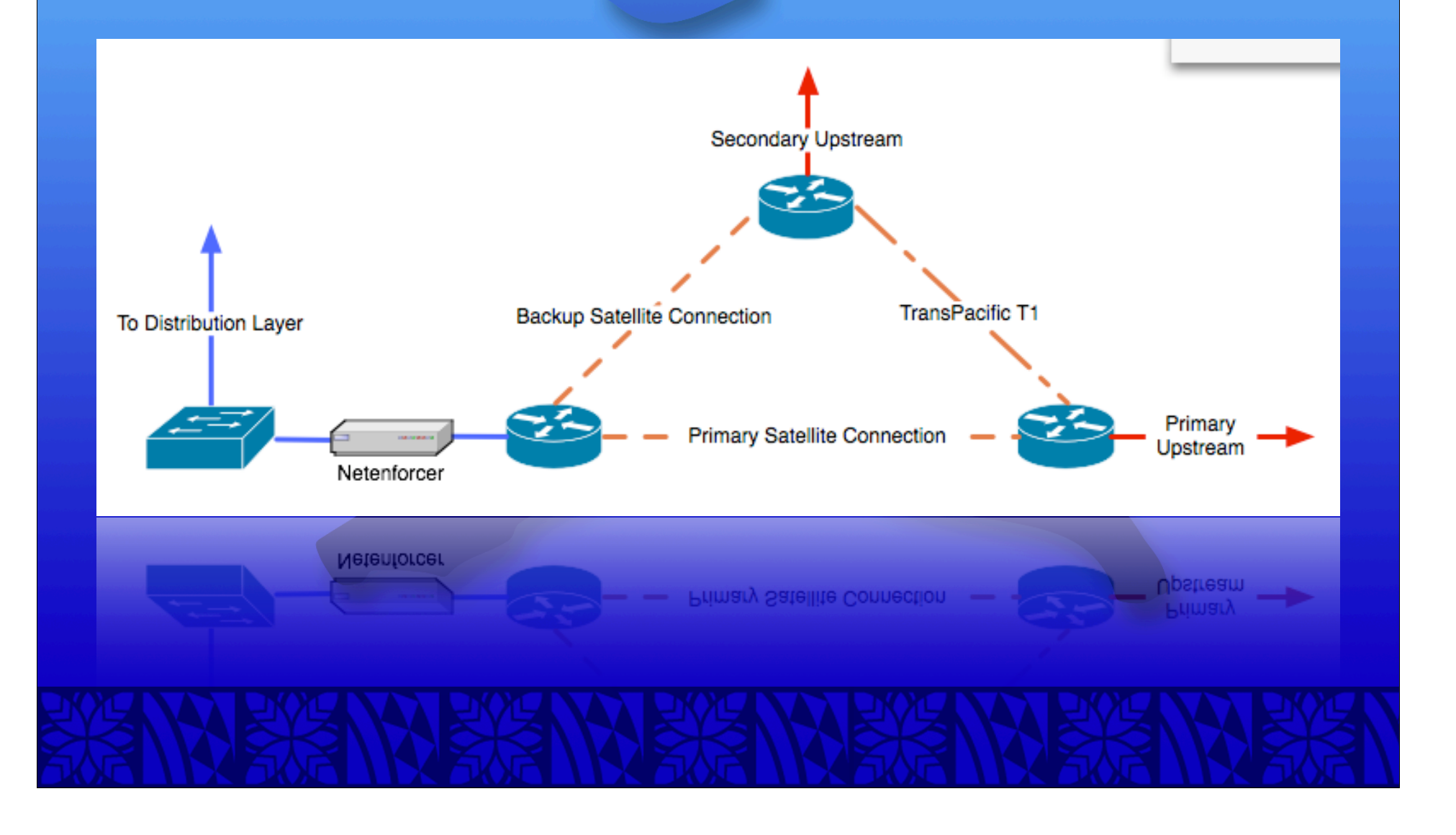

#### **Latency**

- Average of 600ms+ latency to PoP
- Can be up to 1500ms+ depending on path
- Detrimental to VoIP and other real-time services

### Latency Mitigation

- There are very few ways to mitigate latency
- Ensure that real-time streaming applications have the highest priority
- For VoIP, we ensure that our providers are no more than 700ms away
- Get the cleanest satellite signal possible

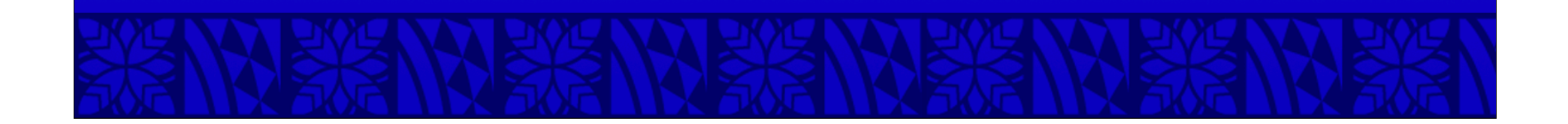

#### Limited Bandwidth

- Satellite bandwidth is expensive
- Oversubscription is almost a necessity
- Proper management is required for such a finite resource
- Current bandwidth setup is 7.5Mbps inbound and 2.5Mbps outbound
- 300 residential, 100 business, 30 corporate

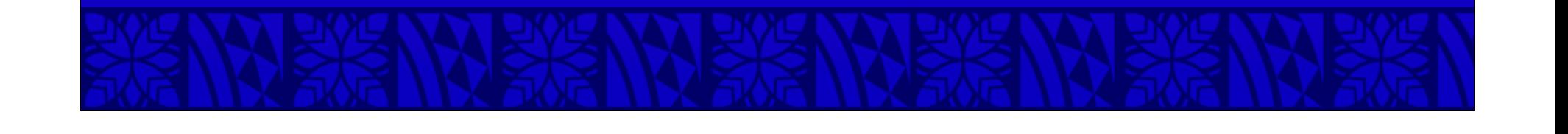

## Management Equipment

- Allot Netenforcer
- Packeteer Packetshaper
- Cacti

#### Allot Netenforcer

- Bandwidth is categorized as a series of Pipes
- Each pipe can have a number of Virtual Channels (VCs)
- Pipes and VCs operate top-to-bottom (like an ACL)
- Priorities and bandwidth min/max can be set for Pipes and VCs

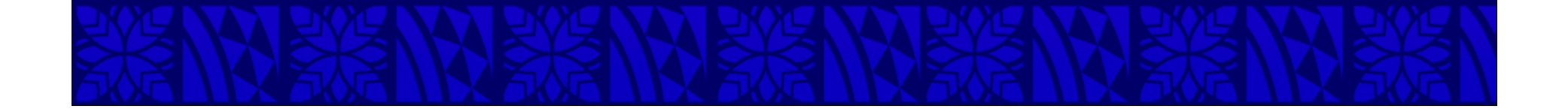

### Pipe and VC Attributes

- Host List
	- IP address ranges, domain names, etc.
- Type of Service
	- TCP/IP ports,All IP
- Quality of Service
	- Bandwidth allocation and priority

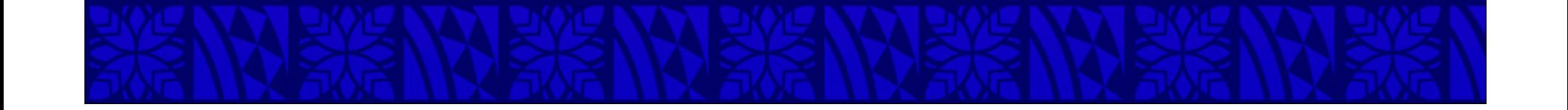

### Current Configuration

- Top 4 Pipes: Deactivations,Virus, Network-Essential, ICMP
- Corporate customer pipes follow
- General business customer pipes
- Residential customer pipes

# Pipe Layout

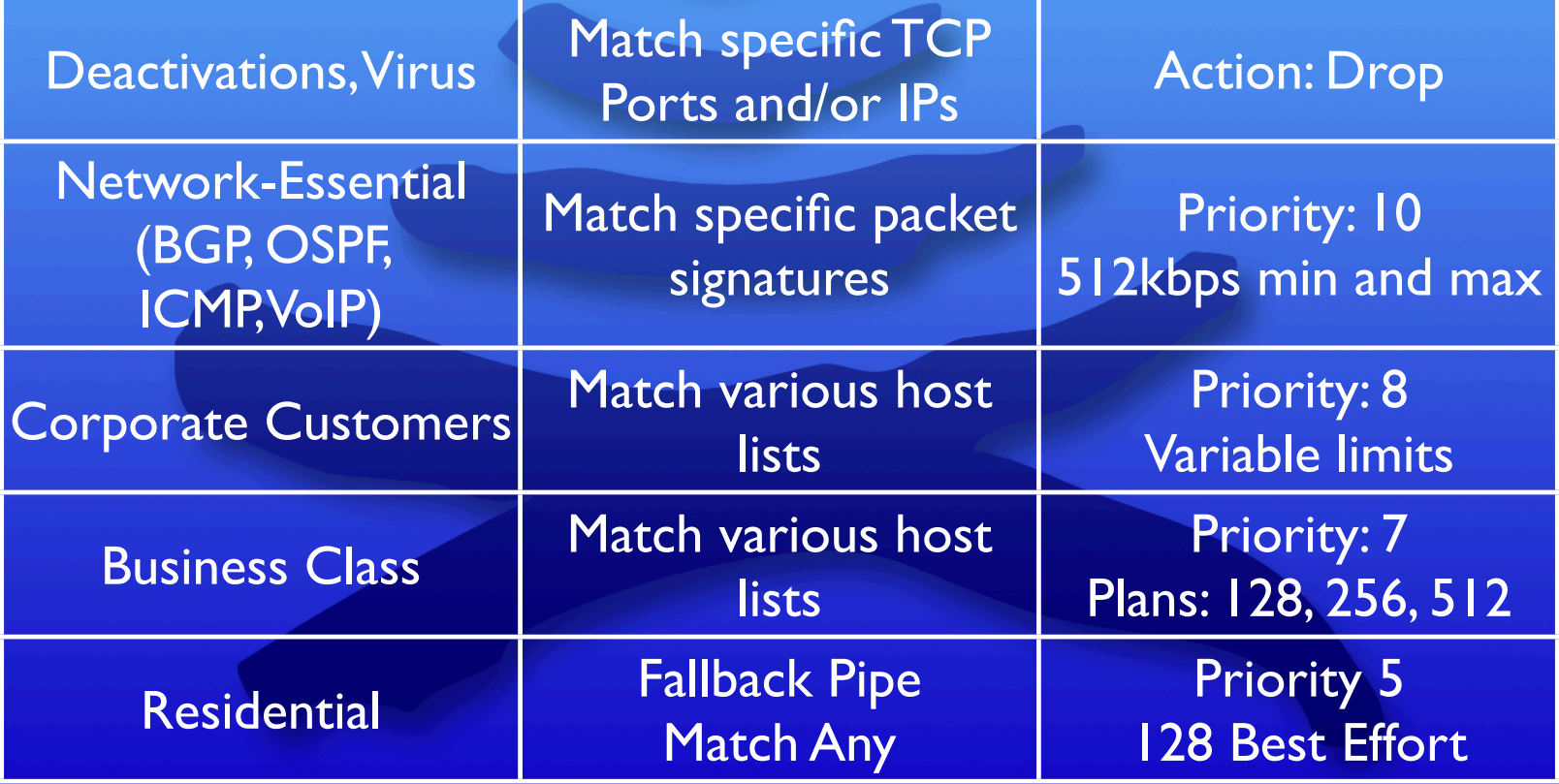

## Example Configuration

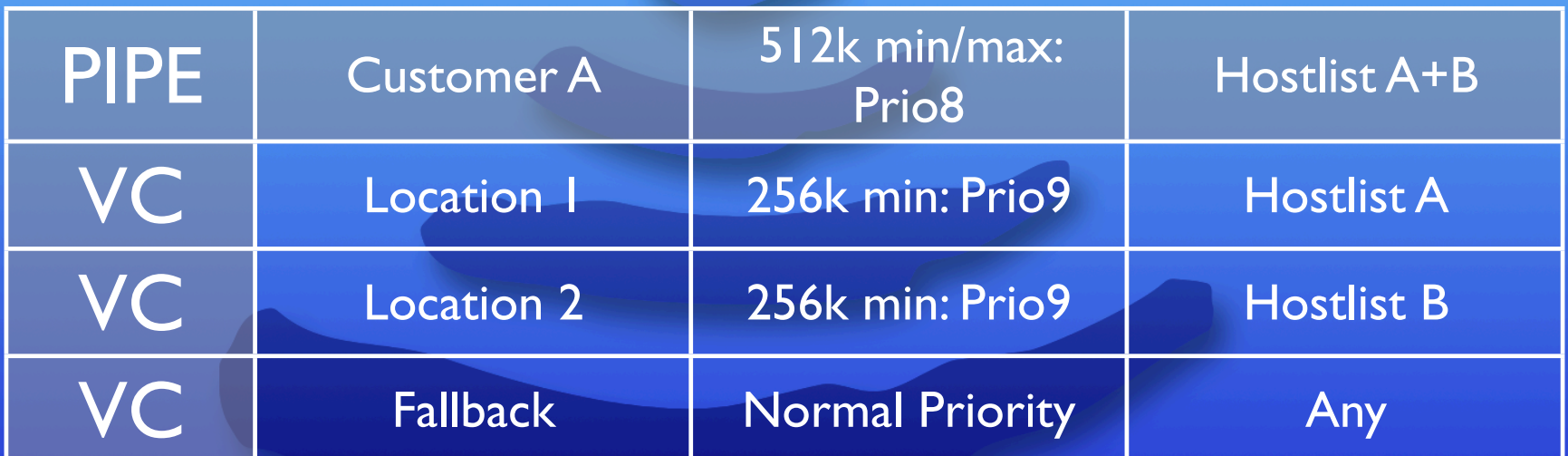

## Example Configuration

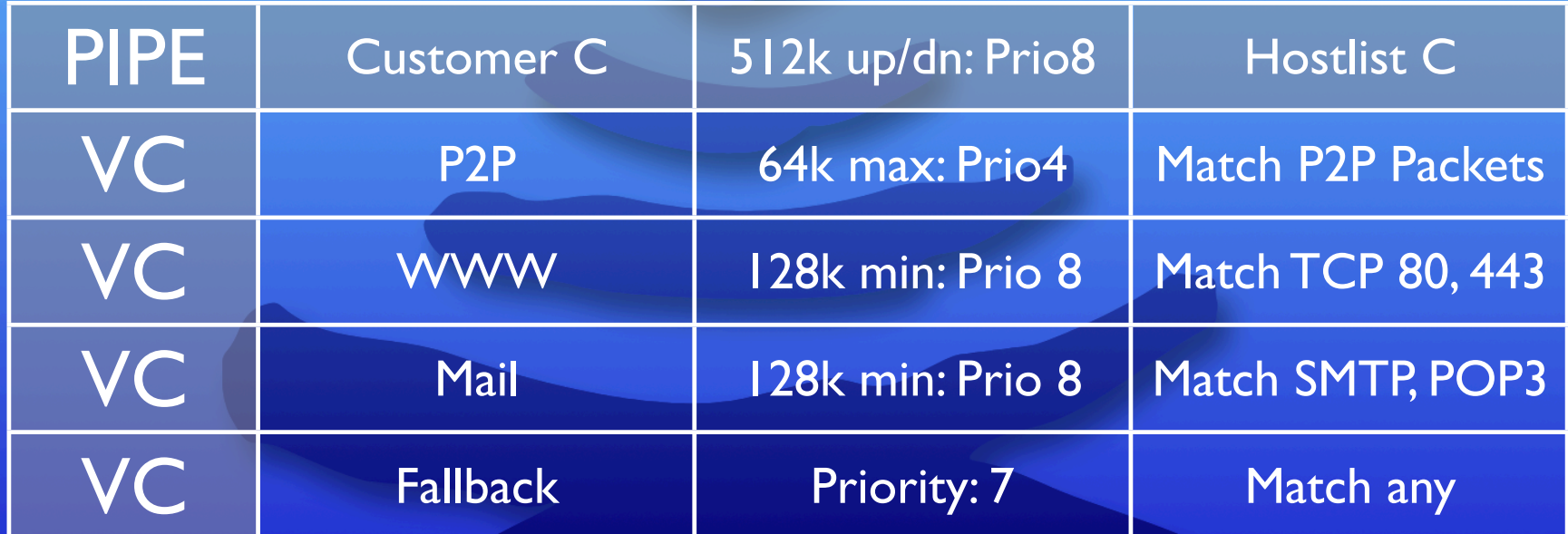

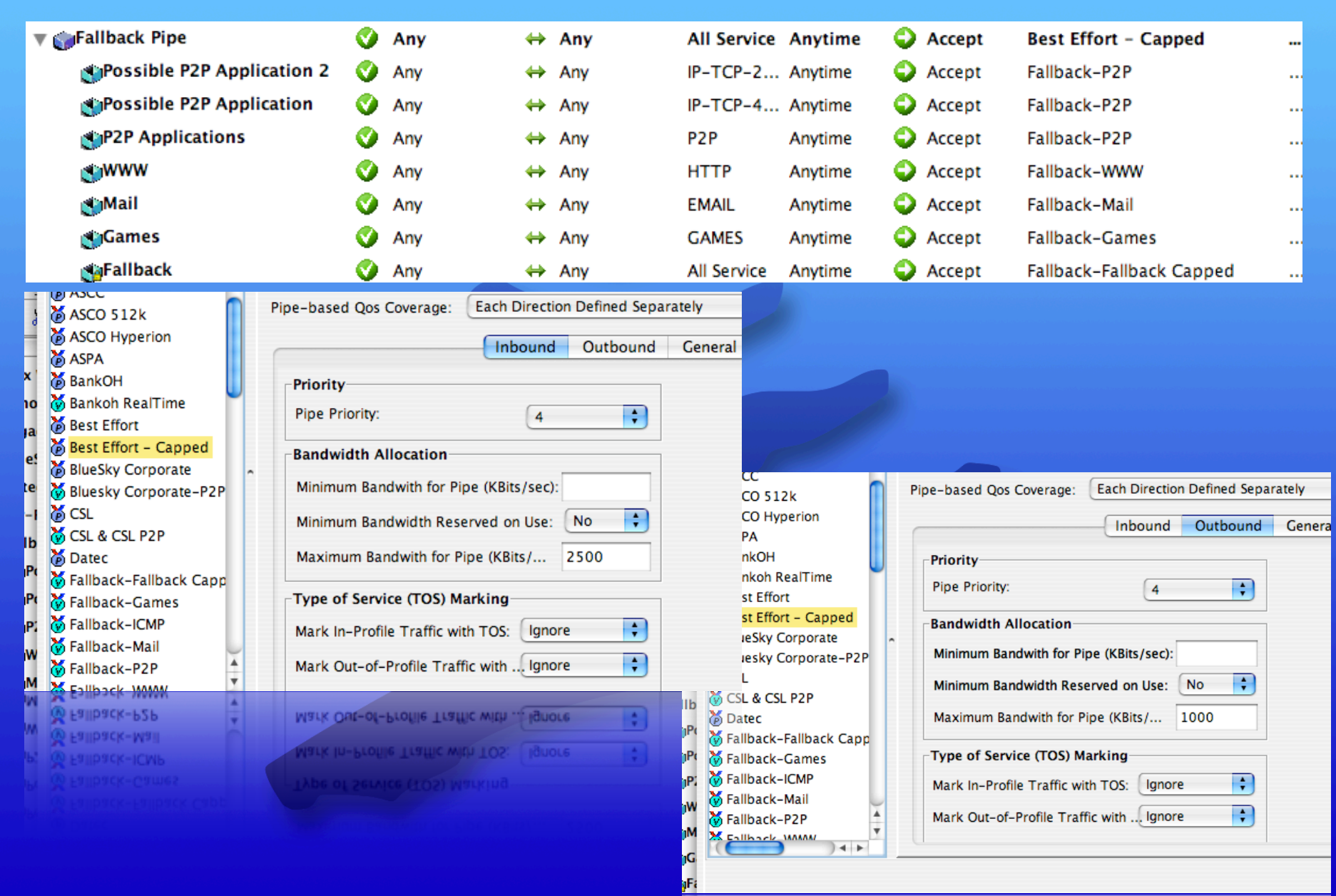

## Monitoring

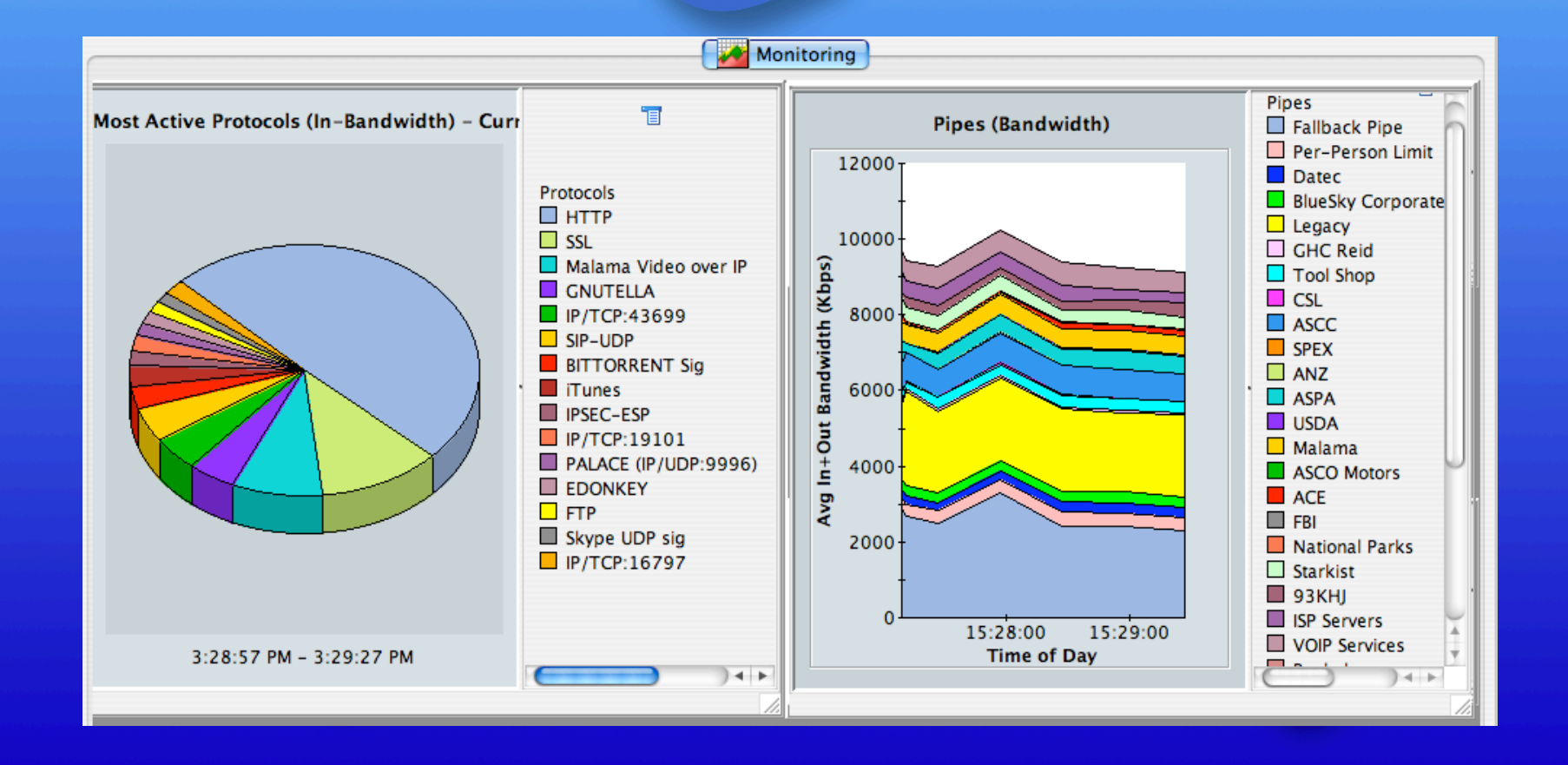

![](_page_13_Picture_2.jpeg)

### Monitoring Cont.

![](_page_14_Figure_1.jpeg)

### Monitoring Cont.

![](_page_15_Figure_1.jpeg)

#### Trends

![](_page_16_Figure_1.jpeg)

# **Testing**

- Testing from customer premises is done with Speakeasy and Internetfrog
	- http://www.speakeasy.net/speedtest/
	- http://www.internetfrog.com/mypc/ speedtest/
- Business and Corporate customers are given a Cacti login

![](_page_17_Picture_5.jpeg)

#### Customer Connections

![](_page_18_Figure_1.jpeg)

![](_page_18_Figure_2.jpeg)

## Customer Connections

![](_page_19_Figure_1.jpeg)

## General Usage

![](_page_20_Figure_1.jpeg)

### Overall Guidelines

- Always limit Peer-to-peer/filesharing
- Managing traffic is always ongoing
- Adjust to the customer's needs
- For most customers, perception is a key factor